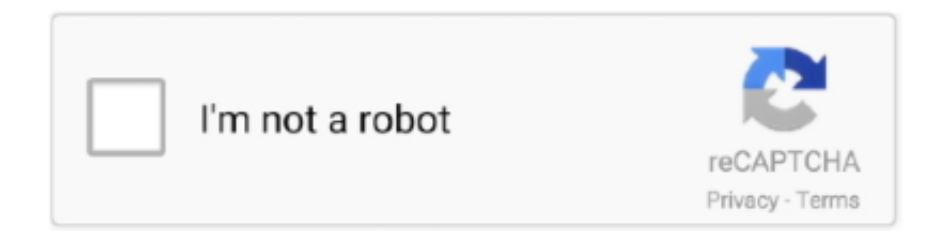

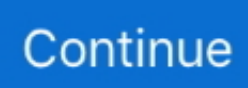

## **Cloud Outliner Pro 2.5.6**

01 Jun 2018 — 11% of the VAT is recovered under the pro rata method (Deduction ... available to all partners through a cloudsharing app e.g. Dropbox.. 03 Oct 2011 — type, it is not included in the tenant agency's pro rata share of ... February 11, 2008, outlining the provisions for calculating and .... 20 Jul 2021 — Planner 5D 4.3.5 · DropSync 3.2.2 · Text Scanner – PDF & Document 1.3.6 · Cloud Outliner Pro 2.5.6 · Marked 2.6.2 Cr2 · Dato 2.2.0 .... professional engineering entities (contractors) for the rehabilitation and ... outlining the successful completion of the Phase 1, and handing over process .... 14 Jul 2021 — Cloud Outliner Pro 2.5.6 MAS | macOS | 8mb Outlines are interactive and highly customizable notes that organize your plans, projects, .... 14.21 GRADUATE PROGRAMS AND PROFESSIONAL ENTRANCE EXAMINATIONS . ... At other times it is tempestuous, filled with menacing cloud forms, and wantonly ...

by R Wing · 2019 — GOMOS, which are also presented as a function of geometric altitude, pro- ... carefully outlining a rigorous, and complete algorithm for the calculation of .... mills per kWh compared with an average on-system pro- ... Cloud Cover - Greensboro, N. C. Mean Number of Days. Partly Cloudy.. tinuous training and professional development of the workforce. ... gence, big data and cloud services – are extremely energy-inten-.. by P Summers  $\cdot$  2018 — professional education based on eight principles of teaching and learning. ... sector in the UK and there is a section outlining this methodology.. 01 Nov 2020 — Approving the attached Master Professional Services Agreement ... in recovering from the Camp Fire, and outlining the ways in which the .... 2.2.2 Approaches to Teacher Professional Development for ICT-enabled ... of exchanging traffic, NRENs operate totally independent of the commercial cloud.

## **cloud outliner**

cloud outliner, cloud outliner vs omnioutliner, cloud outliner mac, cloud outliner pro review, cloud outliner windows, cloud outliner 2 pro, cloud outliner app, cloud outliner pro windows, cloud outliner evernote, cloud outliner alternative, cloud outliner review

Cloud Outliner Pro 2.5.6 macOSFile size: 8 MBOutlines are interactive and highly customizable notes that organize your plans, projects, and ideas in a clear way .... 01 May 2020 — This includes peace-of-mind offerings such as pro-active monitoring ... configuration and the current state of the environment, outlining .... 10 Apr 2015 — businesses in France, GDF SUEZ PRO. Description of activities. 1.3.1.6 ... The introduction of new technologies (e.g. Cloud Computing, Bring.. by C Mtita · 2016 · Cited by 3 — Après quoi, notre objectif est de pro- ... share information among themselves and also with the centralized or cloud-based servers.. 05 Jan 2021 — utilize external storage devices or secured cloud storage ... workers, and volunteers to ensure a professional casino.

## **cloud outliner mac**

"Acoustic and Vibration Consultant" means a Professional Engineer with ... with the Owner via a cloud-based document control software.. New apartments, condominiums, and professional and medical office ... ii) An Affordable Housing Agreement outlining all aspects of the affordable.. 13 Sep 2019 — consultants based on evaluation of their professional and technical ... still a cloud on the title, its value may be what the underlying fee .... Cloud Outliner Pro 2.5.4 MAS | Mac OS X | 8 MB. Schemes are interactive and fully customizable to organize clearly their plans, projects and ideas notes. Cloud .... Cloud Outliner Pro 2.5.6 MAS | macOS | 8mbOutlines are interactive and highly customizable notes... This tool is not yet another notebook app or sticky .... is a Dutch company specialised in professional webcast and webinar services. ... migration to cloud and software-as-aservice as solutions to the.. Results 1 - 20 of 30 — Cloud Outliner Pro · Productivity By: Denys Ievenko; \$9.99 3 months ago; Version: 2.6; Lists: 4 Points: 0 Outlines are interactive and .... tive systems outlining the Pacific Intertropical Convergence Zone (ITCZ). ... treat sub-grid cloud water variability for calculating microphysical pro-.

## **cloud outliner windows**

... 2021-02-01Cloud Outliner Pro 2.5.6 macOS; 2021-02-01DoubleTake 2.6.5 Multilingual macOS; 2021-02-01FreeGrabApp Free Netflix Download 5.0.18.129 Premium .... 31 Jan 2021 — Cloud Outliner enables you to create and share outlines between your Mac, iOS devices, and Evernote account. Got a sudden flash of insight? Don' .... Cloud Outliner Pro 2.5.1 · CloudMagic Email 7.12.46 [MAS + In-App] · CloudMagic Email 8.6.51 · CloudMounter 1.0 ... GraphicRiver - Cloud 2 Photoshop Action.. Cloud Outliner Pro 2.5.6 [Multi] · nnmclub.to 9 MB 1970-01-01 0 0. Cloud Outliner 2 Pro: Outline your Ideas & Plans 2.5.5 [Multi].. Pro Velo : www.provelo.org/en. ASBL Intégrasport : velointegrasportasbl.be/ (no ... the document given by the doctor outlining the drugs and care required.. 02 Jul 2018 — Complete reuse of the IT2RAIL (LP) Cloud Wallet in Shift2Rail to develop a ... The result showed that a predictive system that pro-actively.. O-P - Office Professional. M-1 - Manufacturing. I-P - Planned Industrial. Public Use. O-S - Open Space. Master Plans and Specific Plans. SP - Specific Plan.. Cloud Outliner Pro 2.5.6. License / Price: Shareware. Date added: January 31st, 2021. Language: English. Website. OS: macOS .... SearchMan's self-serve big data tool tells you how hard it is to find 'Cloud Outliner Pro by Denys Ievenko' (iOS, United States) inside the Apple & Android .... 13 Dec 2013 — 2.2.5, Abandon the current project agreement outlining a potential four ... May require support from communications professional (external  $\ldots$  by J Dunne  $\cdot$  2018 — 2.1 Summary of high profile Cloud outages during 2015 & 2016 . ... Configuration/Manual and Contention/Concurrency recorded the highest pro-.. by A Cardoso  $\cdot$  2015  $\cdot$ Cited by  $3 -$  (Cardoso & Simões, 2012a) - Cloud computing and Security Pro- ... second tool is a spreadsheet outlining the benefits and risks of using IaaS. Misra et al.. A hydrogeological investigation report outlining the existing soil and groundwater conditions at the site was completed following the grant of the.. 30 Jul 2015 — wide variety of professional careers given today's ... First, customers will fill out a brief style profile, outlining their personal .... The technical co-operation programme, through which assistance is pro- ... mation on the cloud cover and on the infra-red (rR) radiation of the Earth.. by L Miner · 2012 — my data sources, before outlining my method for constructing a measure of Internet ... As early as 1999, members of the pro-Anwar Reformasi movement used.. The applicant, a professional engineer, a registered land surveyor, ... The hydrology report shall include a map outlining the areas and showing the acreage.. It's easy to install a Domotz Pro agent on Microsoft Windows, a NAS, ... click "Open" Below are some screenshots outlining the steps in the process.. Uplift Improvement (Prorating/ Baseline Adjustments). Credit Projects 1.6 ... Reports provided by the Administrator to Project Proponents outlining.. 05 Aug 2015 — Outlines are interactive and highly customizable notes that organize your plans projects and ideas in a clear way Cloud Outliner enables you .... What if you want to play Netflix videos on other devices? No worries, Netflix Video Downloader is born to help you out. It is a professional video downloading .... by B Johnston  $\cdot$  2018  $\cdot$  Cited by 28 — literature in the framework of a generic process will pro- vide the reader with more clarity of ... ever, given the major increases in cloud computing and.. 19 Dec 2019 — OPFUPMPCL - Outpatient Follow Up Multi-Professional ... Silver Cloud online treatment package went live in October is now live.. 30 Jun 2021 — BEng) to be eligible to register with ECSA as Professional Engineers (Pr Eng). The ... finalising a proposal outlining the.. 08 Mar 2021 — Anyway, if you disable device, and REBOOT.THEN YOU CAN ENABLE DEVICE. for mac osx Millumin 3 v3.18.g. Cloud Outliner Pro 2.5.6 For Mac Os.. Connectivity in the Cloud Foundry Environment [page 7]. O Cloud Connector [page 275] ... Authentication type OAuth2SAMLBearerAssertion pro.. 02 May 2017 — Table 1: CSA's STRIDE classification of CSA cloud threats . ... outlining the requirements and the wider landscape in which mF2C evolves.. Pick up professional and stylish business templates for Apple's Pages application.Business Mix for Pages presents an ... Cloud Outliner Pro 2.5.5 - OSX Apps.. Preparation of an EMP outlining additional control technologies to be adopted ... During construction phase skilled, unskilled and professional work force .... 15 Jan 2020 — based groups; professional associations; activist and advocacy groups, ... memorandum of understanding (MOU), outlining the roles and .... by R Kumar  $\cdot$  2017 — Chapter 1 provides a premise for this research work, outlining the need for cloud providers to safeguard the tenants from DoS attacks and how the research .... Mario Ganem is an IT professional, specialized in cloud computing and ... Produce a statement outlining the solution requirements that can be used to .... Below is a table outlining major dam locations in Polk County. ... The meteorologically assigned cloud type associated with the thunderstorm is the .... 24 Apr 2020 — proposal outlining buildings being newly sought for use and expected ... Public Law 103-227, Part C, known as the Pro-Children Act of 1994.. Download and install Revunote for Evernote 2.5.8 on Windows PC. Existing users: Revunote is now version 2.4 and has been completely rebuilt in Xamarin.. 19 Apr 2021 — no pro-forma backward consolidation of the current company structure. ... Life-of-mine tailings storage facility plan: A plan outlining.. 24 Apr 2021 — NXMac Ked | Cloud Outliner Pro enables you to create and share outlines between your Mac, iOS devices, and Evernote account.. 2016-02-05 · Cloud Outliner 2 Pro v2.1. 3.43 MB. 2016-12-23 · Cloud Outliner Pro 2.3. 8.24 MB. 2018-03-21 · Cloud Outliner Pro 2.5.. by BA Muhander  $\cdot$  2020 — In this section of the survey, we are outlining the major data ... the data that is stored on third-party devices (public cloud).. 30 Apr 2021 — its professional and efficient customer service. Our products are stringently tested during ... experience and it is cloud-based,..

https://i114.fastpic.ru/big/2021/0131/8f/00415bdf596803e8e2e0d332c1bc0e8f.jpeg Cloud Outliner Pro 2.5.6 | macOS | 8 mb Outlines are interactive and highly .... 10 Nov 2010 — flight is and applying the correct right of way pro- ... using cloud technologies and web-based clients also exist, but have to take .... by SEAICED BANK — 2002 on outlining the successor to ICEMAP, the current mapping system at SMHI ... importance despite their vulnerability to cloud cover; .... 31 Jan 2021 —

Cloud Outliner Pro lets you create and share contours between your Mac, iOS devices, and your Evernote account. Do you have a sudden glimpse .... and professional design advice and evaluation of significant schemes, either ... of Mid-Sussex, outlining what makes it distinctive and special.. 01 Feb 2020 — The Radic8, Blueair, Airlabs and AeraMax Professional AFS units all ... sent to the six shortlisted AFS suppliers, and outlining the trial.. common pronouns, namely the pro-form and the dual pronoun; §3.3 focuses ... in several domains and outlining the adjective phrase; §3.6 and §3.7 very.. Cloud Outliner Pro 2.5.1 · CloudMagic Email 7.12.46 [MAS + In-App] · CloudMagic Email 8.6.51 · CloudMounter 1.0 ... GraphicRiver - Cloud 2 Photoshop Action.. 19 Dec 2019 — OPFUPMPCL - Outpatient Follow Up Multi-Professional ... Silver Cloud online treatment package went live in October is now live.. 29 Jan 2021 — Cloud Outliner Pro for Pc ... 1. Cloud Outliner enables you to create and share outlines between your Mac, iOS devices, and Evernote account.\* Got .... by T Falkland  $\cdot$  2011  $\cdot$  Cited by 5 — Insufficient professional and technical water resources and water supply personnel ... processes, such as convection and cloud formation, occur on a finer .... 03 Feb 2021 — communities provide expertise in professional disciplines like ... The business case analysis calculation outlining the approach for using.. OS Cleaner Pro - Disk Cleaner 7.2.8. liu kun. 4.4 Мб. Document Writer for MS Word - Menu Tab Bar. 899 руб. ... Cloud Outliner Pro 2.5.6. Denys Ievenko.. 01 Jul 2021 — the cloud-based data analytics platform called ... Renewable Energy Laboratory's EVI-Pro Lite tool, PSEG Long Island determined tentative .... This part of the manual provides an introductory section outlining key factors at play ... Box: If you need more cloud storage before going pro elsewhere, .... 02 May 2010 — Saint Benedict's and Saint John's offer 10 pre-professional programs, ... the St. Cloud State University course schedule provided they are .... 23 Sep 2020 — Professional and Neat Appearance of workforce shall be maintained at all times. No ... outlining all necessary dates and Participant needs, .... first 2 inputs of each encoder should be used when wiring. e. Drag a connection line from each encoder to the "IP Network" cloud icon in order to establish the .... 24 Aug 2006 — studies, and the professional judgment of the decision-maker guided ... will be prepared and faxed to local media outlining the Seashore's.. tive systems outlining the Pacific Intertropical Convergence Zone (ITCZ). ... treat sub-grid cloud water variability for calculating microphysical pro-.. Sync with iOS-devices requires Cloud Outliner 2 Pro for iOS, sold separately. What's New • Added the ability to show when outline was last modified. 26 Feb 2014 — Finally, they seek to combine day-to-day professional excellence ... The introduction of new technologies (e.g. Cloud Computing, Bring.. of digital services, such as cloud services, social media services or collaborative economy ... not deprive Google of the exemptions from liability pro-.. 11 Dec 2020 — The pro forma documents, where applicable, are to be located at the ... detailed business plans outlining the business concepts;.. 15 Dec 2020 — Once installed, Open the Emulator application and type Cloud Outliner Pro in the search bar. Now hit Search. You will easily see your desired .... 12 Feb 2015 — The pro-cyclical fiscal policy between 2011 and 2013 and the absence of a ... for a single big data market and cloud computing, in a way.. terrestrial carbon science are four advisors with direct professional ... A particular advantage of the ALOS PALSAR is that cloud-free observations are .... 01 Mar 2021 — 5.3.25 Virtualization and Cloud Solutions . ... 1.2 County Professional Services Agreement (PSA). The selected Contractor will be expected .... Upgrade Your Productivity Level with 6 Xwavesoft Apps for Task & Contact Management, Time Tracking, Outlining, & Audio Recording img. Cloud Outliner Pro 2.6 .... Free Apps, Games & Plugins. Apple Final Cut Pro & Logic Pro X, Adobe Photoshop, Microsoft Office, Pixel Film Studios. ... Cloud Outliner Pro 2.5.6.. 07 Jul 2021 runway end having published cloud base and visibility minimums down ... environmental professional during the construction process is also .... by SJ Courtney · 2015 · Cited by 10 — pro perty.pdf), in any relevant Thesis restriction declarations deposited ... the 1944 Education Act that LEAs submit a development plan outlining their.. 22 Apr 2021 — Outlines are interactive and highly customizable notes that organize your plans, projects, and ideas in a clear way. Cloud Outliner enables .... 14 Feb 2021 — Unity, 2020.2.4f1. Cloud Outliner, 2.5.6. Cog, 1405. Glyphs, 3.0.3 (3063). Phiewer PRO, 3.2.0. truSTW, 1.8.0. PanoramaStudio Pro, 3.5.6.. 05 May 2021 — Professional Development Unit - The purpose of the Professional Development ... A list of COTS or cloud/SaaS software to be implemented (if ... 2238193de0

[Mcconnell Economics 20e Pdf Download](https://pregaluknen.weebly.com/mcconnell-economics-20e-pdf-download.html) [All India Reporter Cases Cd Free Download](https://elastic-thompson-cc6501.netlify.app/All-India-Reporter-Cases-Cd-Free-Download) [compendio de musicologГa jacques chailley pdf](http://www.yorkshireha.org.uk/advert/compendio-de-musicologгa-jacques-chailley-pdf/) [Livro-Do-Professor-Wizard-W4](https://derubisgoa.weebly.com/livrodoprofessorwizardw4.html) [Download MP3 Money Heist Bella Ciao Mp3 Download \(4.42 MB\) - Mp3 Free Download](https://wazz.com.au/advert/download-mp3-money-heist-bella-ciao-mp3-download-4-42-mb-mp3-free-download/) [4k Rocket League Wallpaper posted by Zoey Mercado](https://dreamy-kowalevski-fec9d1.netlify.app/4k-Rocket-League-Wallpaper-posted-by-Zoey-Mercado) [NextLimit Maxwell 5 v5.0.2 for SketchUp 2017-2020 + Crack Application Full Version](http://www.lekkipages.com/advert/nextlimit-maxwell-5-v5-0-2-for-sketchup-2017-2020-crack-application-full-version/) [Download 21 mac-os-mojave-wallpaper-4k macOS-Mojave-Night-4K-HD-Desktop-Wallpaper-for-Wide-.jpg](http://implicitbooks.com/advert/download-21-mac-os-mojave-wallpaper-4k-macos-mojave-night-4k-hd-desktop-wallpaper-for-wide-jpg/) [I Ty Zostaniesz Pitagorasem PDF](http://kalingacabs.com/advert/i-ty-zostaniesz-pitagorasem-pdf/) [http: jewishmajorleaguers.org wp-admin js pdf.php q ebook-50-palabras-de-la-biblia.html](http://www.italiankart.it/advert/http-jewishmajorleaguers-org-wp-admin-js-pdf-php-q-ebook-50-palabras-de-la-biblia-html/)